[Minecraft](http://doc.manualget.ru/goto.php?q=Minecraft 1.6 4 Forge Manually Installer) 1.6 4 Forge Manually Installer >[>>>CLICK](http://doc.manualget.ru/goto.php?q=Minecraft 1.6 4 Forge Manually Installer) HERE<<<

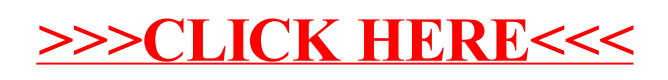